# 令和 6 年度 埼玉大学工学部 第 3 年次編入学学生募集要項

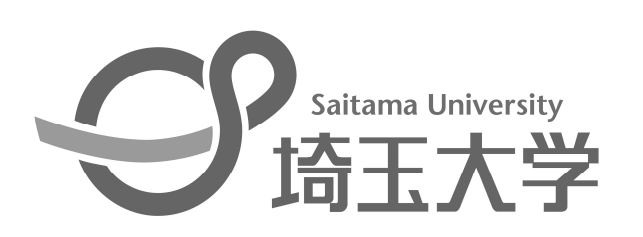

新型コロナウイルス感染症関連等の影響により試 験日程や入学者選抜方法に変更が生じる可能性 があります。

変更が生じた場合は埼玉大学ホームページ (https://www.saitama-u.ac.jp)

にてお知らせいたします。

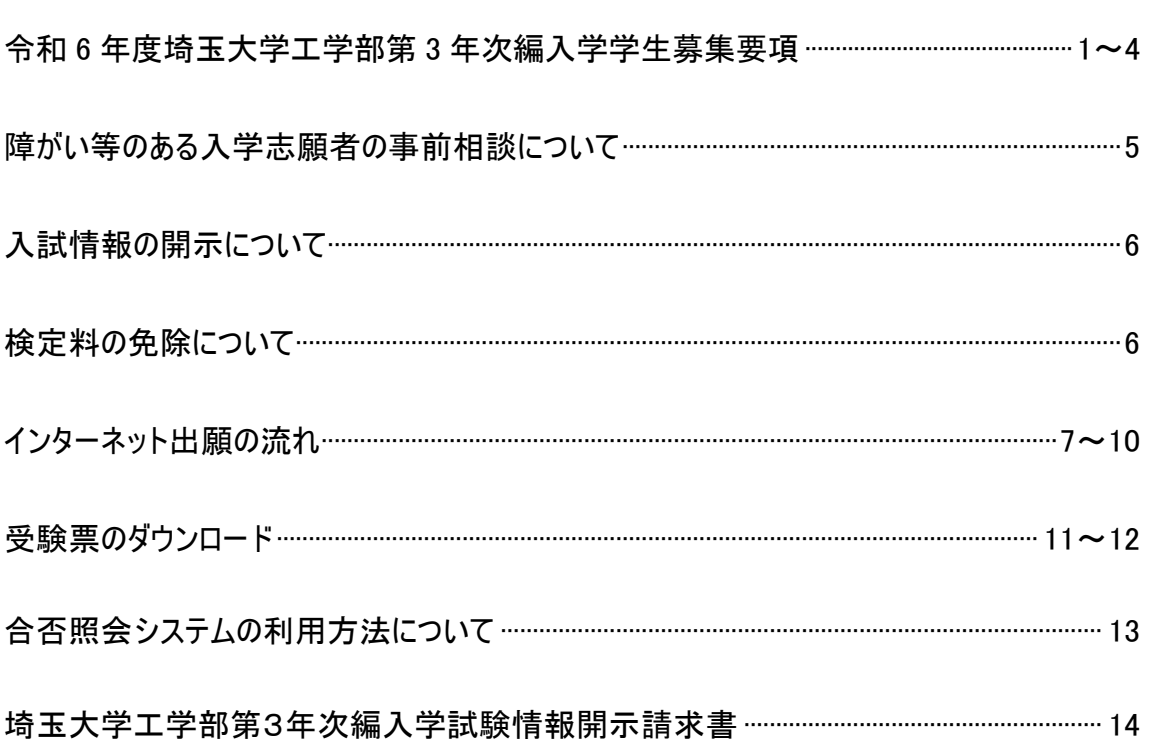

# 目次

#### 令和6年度 埼玉大学工学部第3年次編入学

## 学 生 募 集 要 項

#### 1.入学者受け入れの方針[アドミッション・ポリシー](埼玉大学工学部の求める入学者)

- 1.高等学校までに学ぶべき事項を幅広く修得しているとともに、入学後の学修において特に必要となる数学、 理科、英語の基礎学力を有している人
- 2.国際的なプレゼンテーションやコミュニケーションの能力を修得するために必要な基礎学力を有している人
- 3.知識を応用問題に活かすために、論理的思考ができる人
- 4.工学の問題に関して知的好奇心が旺盛で、自ら学ぼうとする学習意欲のある人
- 5.専門技術者として、グローバルな視点に立って国際社会に貢献する意欲のある人
- 6.問題を整理し、解決方法を見出して、それを実践する意欲を有する人
- 7.幅広い分野・世代の人との議論及び共同作業によって目的を達成する意欲を有する人

#### 2.募集学科および人員

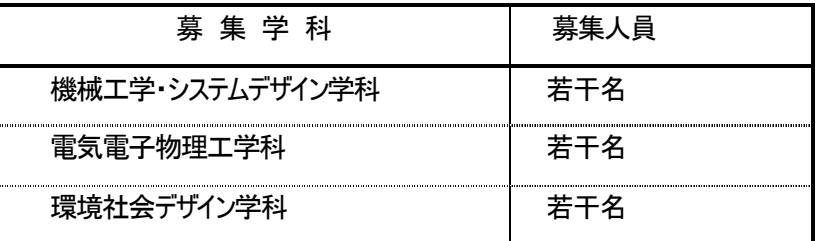

#### 3.出願資格

- (1) 大学を卒業した者及び令和6年3月までに卒業見込みの者。
- (2) 短期大学を卒業した者及び令和6年3月までに卒業見込みの者。
- (3) 高等専門学校を卒業した者及び令和6年3月までに卒業見込みの者。
- (4) 修業年限4年以上の大学において、62単位以上を修得し、かつ2年間在学した者及び令和6年3月までに同要件を満たす 見込みの者。
- (5) 専修学校の専門課程のうち、文部科学大臣の定める基準を満たすものを修了した者又は令和6年3月までに修了見込み の者(学校教育法第90条に規定する者に限る)。文部科学大臣が定める基準とは、「修業年限が2年以上で、かつ課程の 修了に必要な総授業時数が1,700時間以上」です。
- (6) 外国において、学校教育における14年以上の課程を修了した者及び令和6年3月までに修了見込みの者。

#### 4.出願手続

出願は、インターネット出願(インターネットによる志願者登録及び出願書類の郵送)のみとします。 7頁「インターネット出願の流れ」をよく読み、手続きを行ってください。

(1) 出願期間

令和5年6月5日(月)から6月9日(金)(期間内郵送必着のこと) インターネット出願の登録と入学検定料の納入は6月1日(木)から可能です。 提出書類等は封筒に一括封入し、必ず簡易書留速達郵便で送ってください(大学に直接持参しても受け付けません)。 (ただし、出願期間が過ぎて6月12日(月)正午までに到着した書類のうち、6月8日(木)までの発信局消印のある簡易書 留速達郵便に限り受理します。)

(2) 出願書類

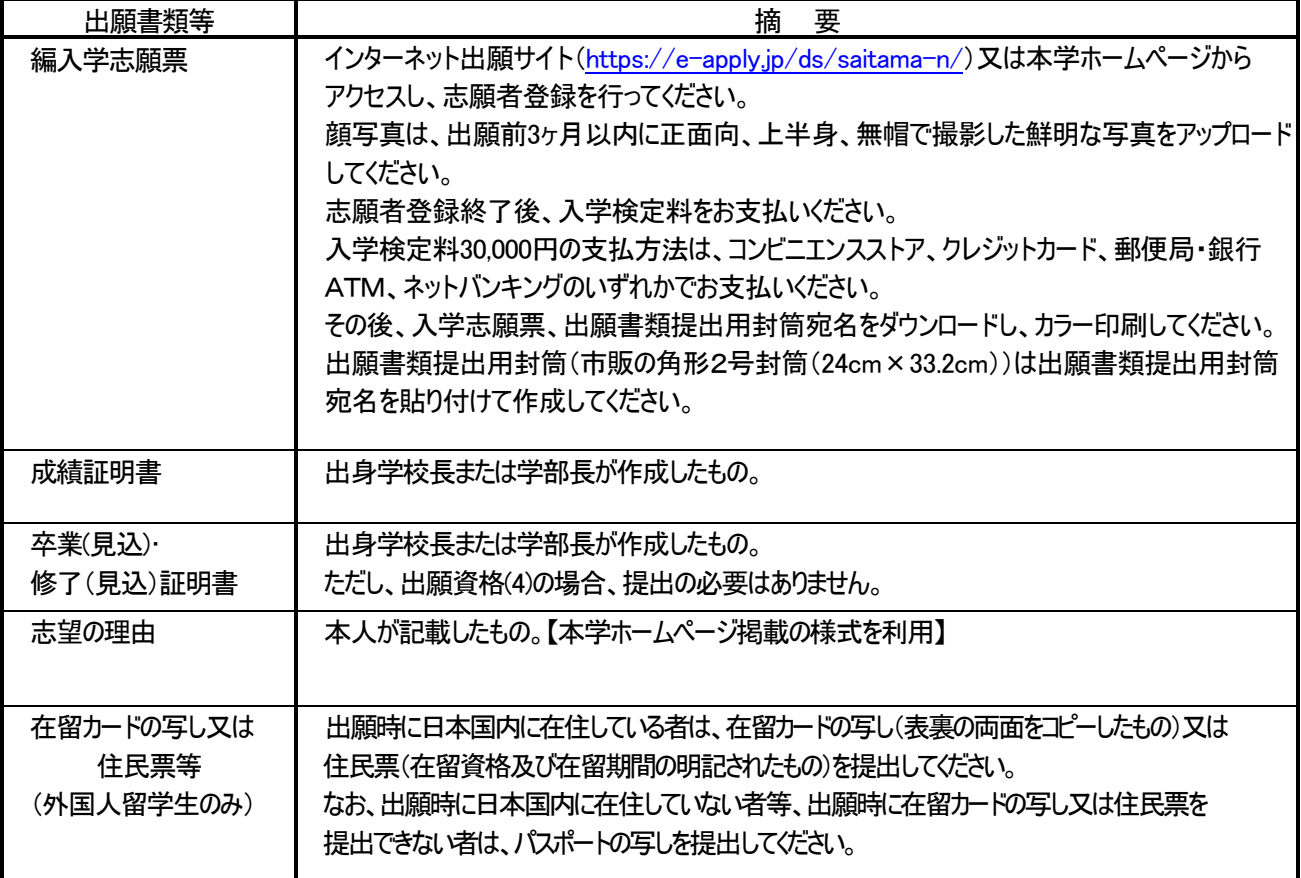

(3) 出願書類送付先

〒338-8570 さいたま市桜区下大久保255 埼玉大学工学部係

#### 5.選抜方法

あらかじめ決められた配点により、学力検査の成績に基づいて順位を付けて合否を決定するが、面接が一定の評価基準に 達しない者は、不合格とする。

提出された資料は面接の際に使用し、総合的な判断に用いる。

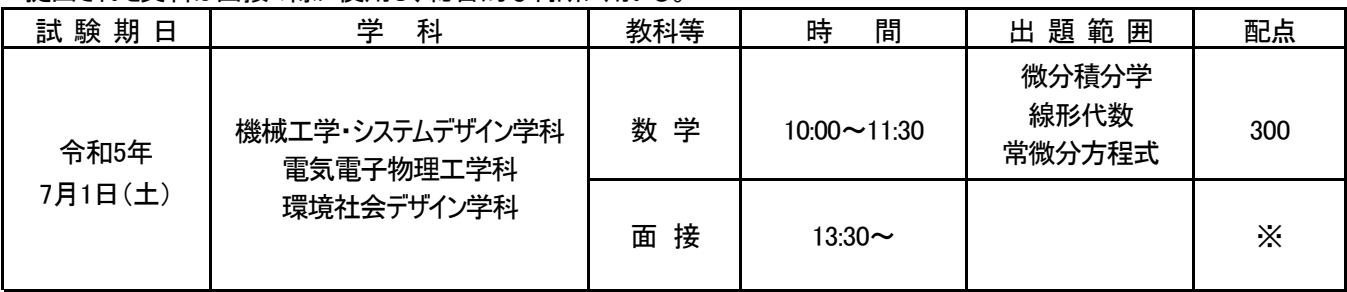

※ 面接は得点化しないで「合・否」の判定を行います。

※ 面接では大学の第1・2年次に修得させている専門的知識の有無を問うことがあります。(電気電子物理工学科のみ)

#### 6.合格発表

合格発表は、合格者への「合格通知書及び入学手続書類」の発送により行います。 掲示による合格発表は行いません。また、不合格者には通知書等の送付は行いません。

- ① 合格通知書の発送日 令和5年7月18日(火) 入学手続書類は11月中旬に発送の予定です。
- ② 電話による合否結果の問い合わせには一切応じません。
- (3) 合否照会システム 補助手段としてパソコン・携帯電話・スマートフォンによりインターネットで照会することができます。 利用方法の詳細は、13頁をご覧ください。 合否照会システムの利用期間は、以下のとおりです。 令和5年7月18日(火)14:00 ~ 7月21日(金)17:00

#### 7.入学手続

(1) 入学手続日

令和5年12月14日(木) 9時~17時(予定)

- (2) 提出書類 埼玉大学工学部第3年次編入学受験票 その他、本学の指定する書類等(合格者へ送付します)
- (3) 納付金 入学料・授業料 令和5年度入学者は、入学料は282,000円。授業料は(前期分)267,900円、(年額)535,800円でした。 令和6年度入学者についても同額を予定しております。 本学が指定した提出書類等を指定の期間内に郵送又は持参し、入学手続を行ってください。 郵送による入学手続期限等を含め詳細については合格者にお知らせします。
- ※1 授業料の納付については、希望により前期分の納付の際に後期分も併せて納付することができます。
- ※2 入学手続を行った後、令和6年3月31日(日)17時までに入学辞退の意思表示をした者については、 当該授業料は返還します。
- ※3 入学時には授業料等のほか、学生教育研究災害傷害保険など若干の諸経費が必要となります。
- ※4 在学中に授業料改定が行われた場合には、改定時から新授業料が適用されます。
- ※5 経済的理由等で入学料・授業料の納入が著しく困難であると認められる者については、選考のうえ、免除又は徴収 猶予する制度があります。なお、詳細については合格者にお知らせします。
- ※6 入学手続期間内に入学手続を行わない者は、入学辞退者として取り扱います。

#### 8.編入学時期及び修学条件

- (1) 編入学の時期は令和6年4月とし、編入学年次は第3年次とします。
- (2) 6年を超えて在学(休学期間を除く)することはできません。
- (3) 出身学校での修得単位に応じて学科が定めた認定基準により単位の認定を行います。

#### 9.注意事項

(1) 出願手続後の願書記載事項の変更は認めません。ただし、住所、電話番号に変更があった場合には、工学部係まで 連絡してください。

なお、提出書類の記載事項と事実が相違していることが判明した場合には、入学後でも入学を取り消すことがあります。

- (2) 提出した書類及び既納の検定料は如何なる理由があっても返還いたしません。 ただし、次の場合は検定料の返還請求ができます。
	- ① 検定料を払い込んだが、出願しなかった(出願書類を提出しなかった又は受理されなかった)場合。
	- ② 検定料を誤って二重に払い込んだ場合。

③出願時に検定料免除を申請し、後日、本学に罹災証明書が提出された場合。

返還請求の方法は、本学ホームページの入試情報ページより返還請求書

(https://www.saitama-u.ac.jp/entrance/exam\_info/henkanseikyu.pdf)をプリントアウトし、必要事項を記入のうえ下記送付先へ 簡易書留にて速やかに送付してください。

送付先 〒338-8570 さいたま市桜区下大久保255 埼玉大学財務部経理課出納担当

- (3) 入学手続を行わない者は入学を辞退したものとして取り扱います。
- (4) 出願書類のうち、外国語(日本語以外)のものは、日本語の訳文を必ず添付してください。
- (5) 志願票等に記載する氏名は、戸籍(外国人留学生については住民票又はパスポート)に記載されている文字を使用して ください。
- (6) 現職のまま大学に編入学しようとする者は、編入学手続の際に在学期間中学業に専念させる旨の勤務先の長が作成 した証明書を提出してください。
- (7) 出願資格において令和6年3月までに所定の要件を満たす見込みで受験した合格者が、令和6年3月末までに所定の要 件を満たすことができなかった場合は、入学を許可しません。

#### 10.個人情報の取り扱い

個人情報については、「個人情報の保護に関する法律」及び「国立大学法人埼玉大学の有する個人情報の保護に関する 規則」に基づいて取り扱います。

- (1)出願に当たって知り得た氏名、住所その他の個人情報は、①入学者選抜(出願処理、選抜実施)、②合格者発表、 ③入学手続業務、④学生宿舎の入居選考、⑤新型コロナウイルス感染症発生時等の業務を行うために利用します。
- (2)入学者選抜に用いた出願書類及び試験成績は、今後の入学者選抜方法の検討資料の作成のために利用します。
- (3)上記(1)及び(2)の各種業務での利用に当たっては、本学より一部の業務を委託を受けた業者(以下 「受託業者」と いう。)において行うことがあります。ついては、受託業者に対して、委託した業務を遂行するために必要となる限度で、 知り得た個人情報の全部又は一部を提供します。
- (4)出願に当たって知り得た個人情報及び入学者選抜に用いた試験成績は、入学者のみ①教務関係(学籍、修学指導 等)、②学生支援関係(健康管理、就職支援、授業料免除、奨学金申請等)、③授業料徴収に関する業務を行う ために利用します。

#### 11. 本募集要項についての問合せ先

〒338-8570 さいたま市桜区下大久保255 埼玉大学工学部係 TEL:048-858-3429 問合せは平日の9時~17時の間に、原則として志願者本人が行ってください。

#### 12.過去の実施状況

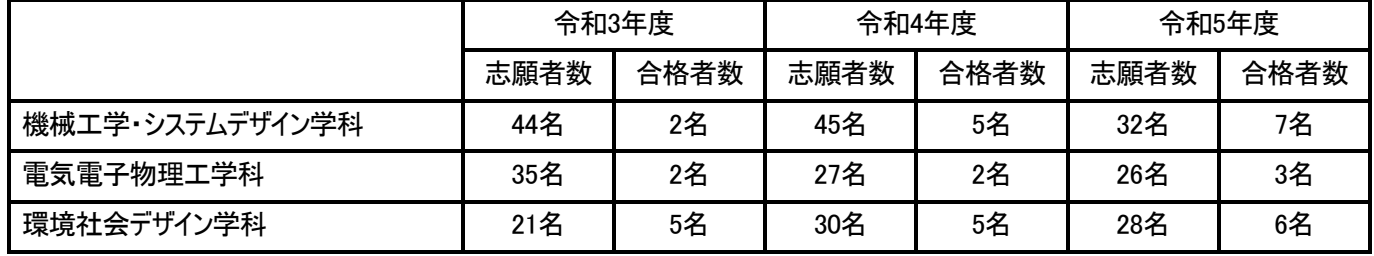

#### 障がい等のある入学志願者の事前相談について

本学に出願を希望する者で、身体等に障がいがあり、受験上及び修学上特別な配慮を必要とする場合は、出願に先立ち、 次により本学へ事前相談の申請を行ってください。

なお、不明な点又は事前相談の締切日までに申請することができない場合には事前相談担当までご相談ください。 事前相談担当:埼玉大学工学部係 電話 048-858-3429(平日 9 時~17 時)

#### 1 申請方法

申請する場合は、次の①、②を【〒338-8570 埼玉県さいたま市桜区下大久保 255 埼玉大学工学部係】 宛に提出してください。 郵送の場合は、「受験上及び修学上の配慮申請書類在中」と封筒に朱書してください。 提出された書類に基づき、本学関係者で検討を行います。ただし、検討の過程において、本人、保護者又は 出身学校関係者へ照会する場合があります。

#### 1) 令和6年度埼玉大学入学者選抜試験受験上及び修学上の配慮申請書(本学所定の用紙)

申請用紙は、学務部入試課の窓口で直接受け取るか、埼玉大学ホームページからダウンロードして 入手してください。

(https://www.saitama-u.ac.jp/entrance/exam\_info/consultation/hairyo-shinsei.pdf)

② | 医師の診断書(障がいの程度及び必要とする具体的な措置等を記載したもの) 発行後6ヶ月以内の原本

2 申請書受付時期

あらかじめ事前相談担当に連絡の上、出願期間前に申請してください。 障がいの程度が重度な場合には対応の検討に時間を要することもあります。 その場合にはできるだけ早めに申請してください。

 なお、申請の時期によっては、出願受付期間前に回答することができないことがあります。 その場合には、要望事項等への回答が来る前であっても出願受付期間内に出願する必要があるため、 出願後に希望した措置の可否が通知されることになります。(出願受付期間を延長することはできません)

3 申請受付後の回答

提出された書類を元に、ご希望の措置が実施できるか本学関係者が検討を行い、支障がないことを確認した時点で、 上記①の配慮申請書に記載されている住所あてに、回答文書を郵送します。

4 出願時の手続

- (1) この申請で受験許可を得た者は、出願書類を郵送後、その旨を上記の事前相談担当に電話連絡してください。
- (2) この申請で受験許可を得た者が、出願を辞退、若しくは出願したが受験しない場合は、速やかに上記の事前 相談担当に電話連絡するとともに、はがき又は手紙で通知してください。

#### 入試情報の開示について

埼玉大学工学部では、第3年次編入学試験情報を次のとおり開示し、提供します。

○請求に基づき開示する情報 入試成績

数学の得点、順位(不合格者のみ)

開示請求方法

請 求 者 受験生本人に限ります。

請求方法 「埼玉大学工学部第3年次編入学試験情報開示請求書」(募集要項14ページ)及び返信用封筒(長3封 筒を使用し、404円分の切手を貼付し、簡易書留と朱書)を提出してください。 なお、本人確認のため、本学の受験票(コピー不可)を同封してください。

- 請求期間 令和5年7月24日(月)~8月4日(金)
- 請 求 先 〒338-8570 さいたま市桜区下大久保255 埼玉大学工学部係 (「第3年次編入学試験情報開示請求」と朱書きしてください。)

開示方法 郵送により通知します。(8月上旬を予定)

○工学部係窓口で開示する情報

学力検査の正解・解答例

#### 検定料の免除について

学資負担者が、令和 5 年 4 月 1 日から出願時までに災害救助法が適用された地域(災害救助法適用地域)で被災した場合で、 地方公共団体が発行する全壊・流失・半壊の罹災証明を得られた志願者の検定料を免除します。

検定料の免除を希望する志願者は、検定料を払わず、本学ホームページ上

(https://www.saitama-u.ac.jp/entrance/exam\_info/exemption/)から検定料免除願をプリントアウトし、必要事項を 記入のうえ、罹災証明書(写しでも可。)を添付して、原則として、5 月 29 日(月)までに、志望する学部の学部係へ提出してくださ い。本学で検定料免除願を受理し、検定料の免除を認めた場合、出願開始日の前日までにWeb出願時に必要なパスワードを 郵送にてお知らせします。

なお、申請期限後に申請を希望する志願者は、志望する学部の学部係へ相談してください。

また、出願時に罹災証明書を提出できない場合は、検定料を払い込んだうえ、検定料免除願のみを提出してください。後日、 罹災証明書を提出した場合に検定料を還付します。

# **インターネット出願の流れ**

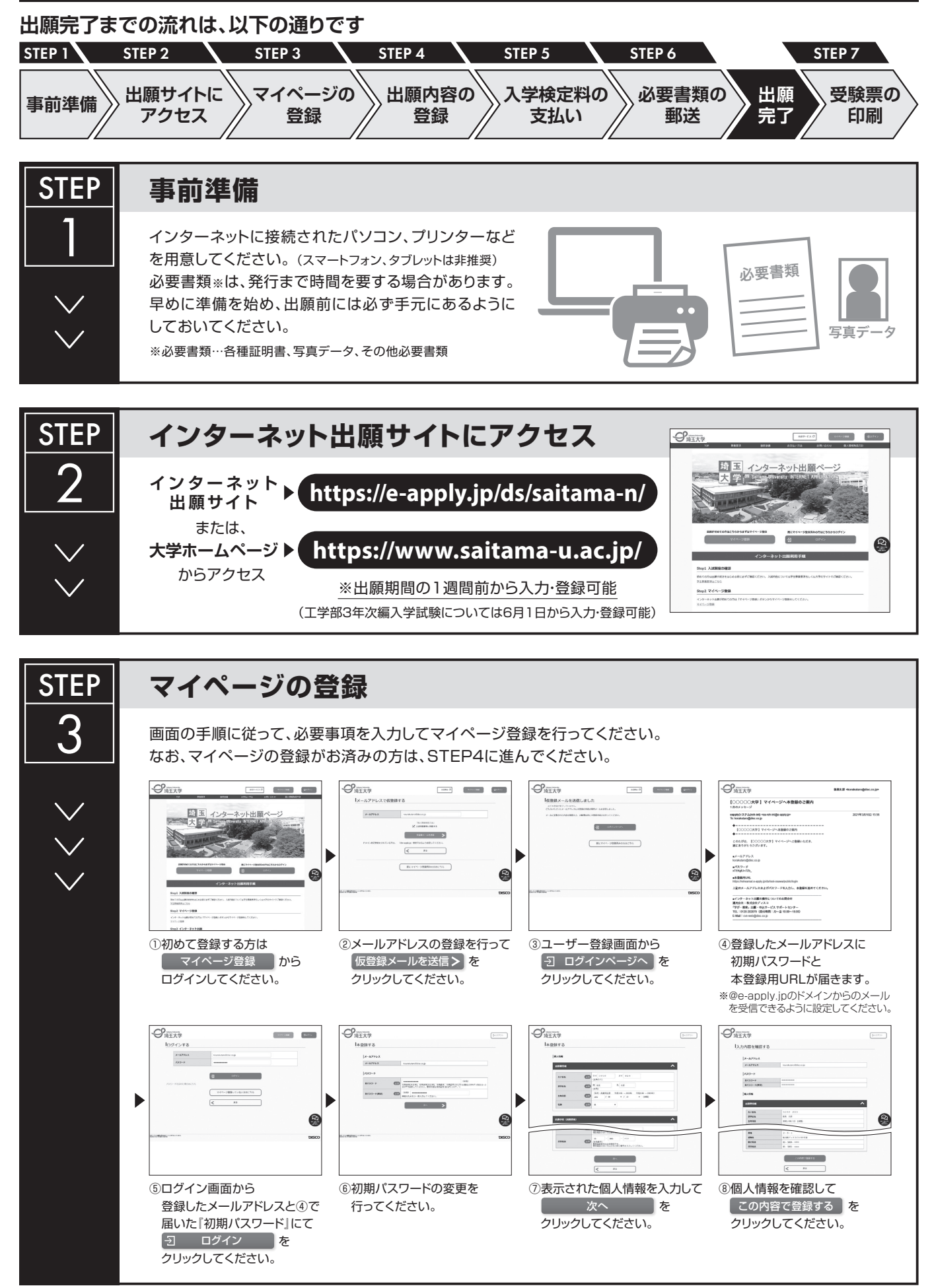

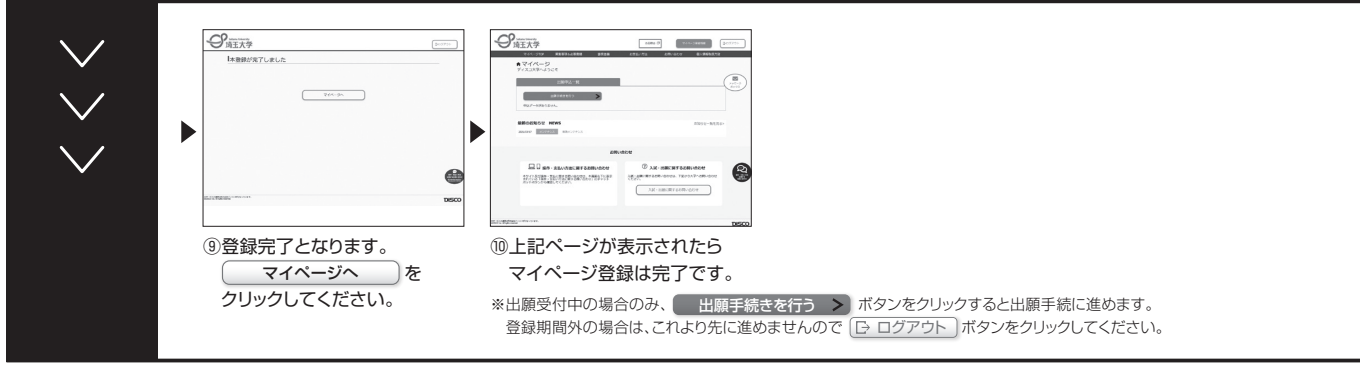

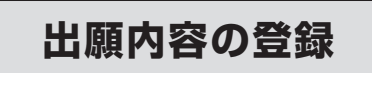

**STEP** 

4

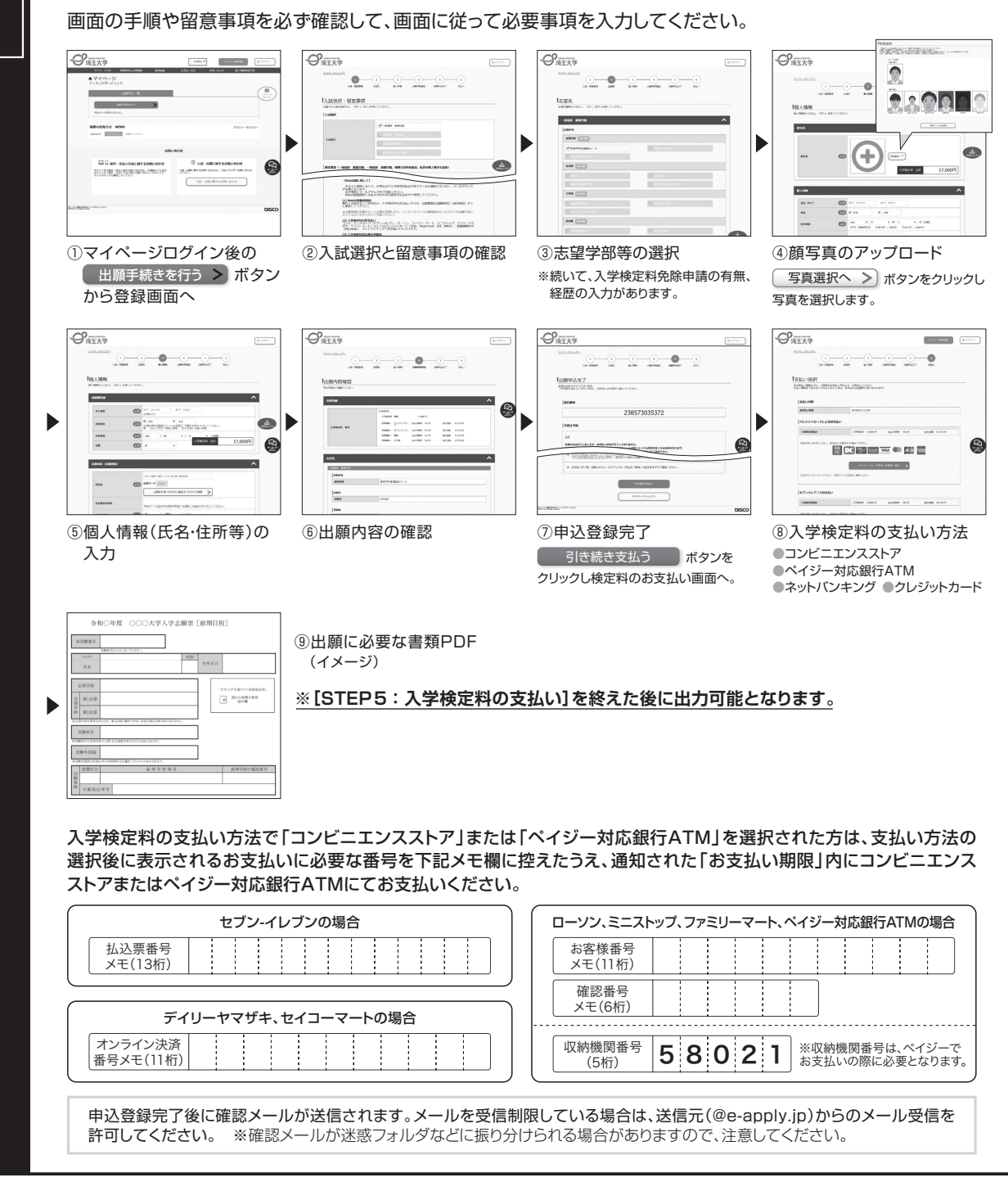

**申込登録完了後は、登録内容の修正・変更ができませんので誤入力のないよう注意してください。ただし、入学検定料支払い前であれば正しい出願 内容で再登録することで、実質的な修正が可能です。**

※「入学検定料の支払い方法」でクレジットカードを選択した場合は、出願登録と同時に支払いが完了しますので注意してください。

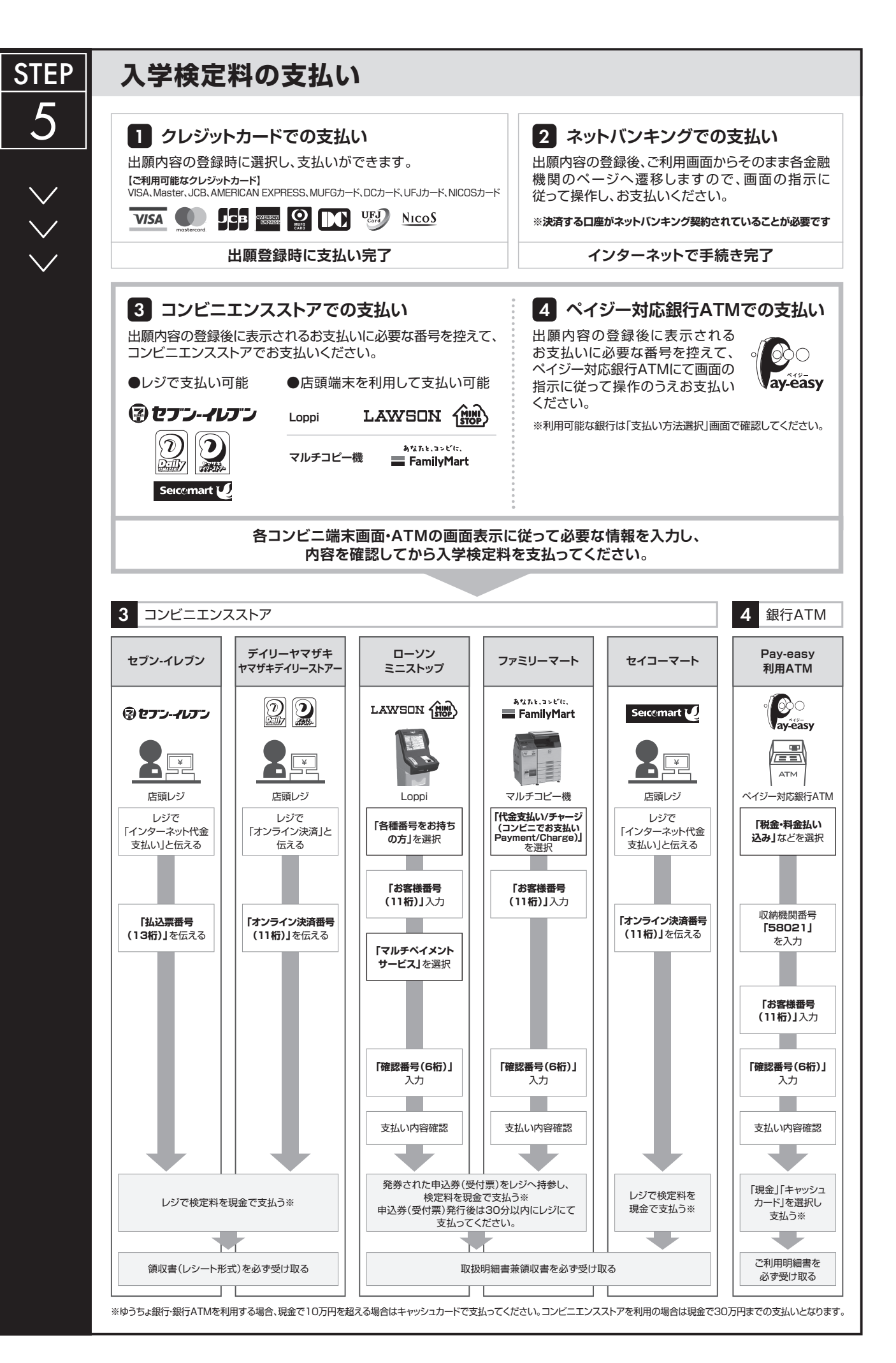

9

#### **STEP 必要書類の印刷と郵送 登録しただけでは出願は完了していませんので注意してください。** 6 出願登録、入学検定料の支払後にダウンロードできる書類を印刷し、その他の必要書類と併せて郵便局窓口から 「**簡易書留速達郵便**」で郵送してください。 ※出願期間内必着です。 **必要書類**  $\frac{1}{2}$  $T120004$ **志願票 各種証明書 その他必要書類** <br>東京都文章区後楽 2-5-○○○○大学<br><u>入送センター</u> 行 志願票 ╋ ╋ 情易書留連連  $\overline{8}$  $\overline{\phantom{a}}$ 宛名シート **出願書類提出用宛名シート** (イメージ) 〒338-8570 埼玉県さいたま市桜区下大久保255 **送付先** 市販の角形2号封筒(24㎝×33.2㎝) 埼玉大学○○学部係 行 に貼り付けて作成 **「出願書類」の印刷方法**  $\mathcal{S}_{\texttt{MAX}}$  $\overline{a}$  $\sqrt{2}$ G **■出願書類** 詳細は本学HPで公表している学生募集要項で確認してください。 お支払いが正常に完了すると ■ 出願書類(印刷) のボタンが表示されるので、クリックして志願票・ **※出願受理した入学検定料・必要書類は一切返却しません。** 宛名シート等を出力してください。

# **〈出願完了〉**

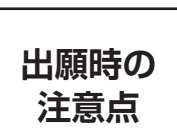

**出願はインターネット出願サイトでの登録完了後、入学検定料を支払い、必要書類を郵送して完了と 出願時の なります。登録しただけでは出願は完了していませんので注意してください。**

> インターネット出願は24時間可能です。ただし、出願期間最終日の出願登録、入学検定料の支払は、17時(営業時間はコンビニエンスストアや ATMなど、施設によって異なります)までとなりますが、必要書類の郵送は各募集要項で定められた期間内に必ず到着するよう、ゆとりを持った出願 を心がけてください。

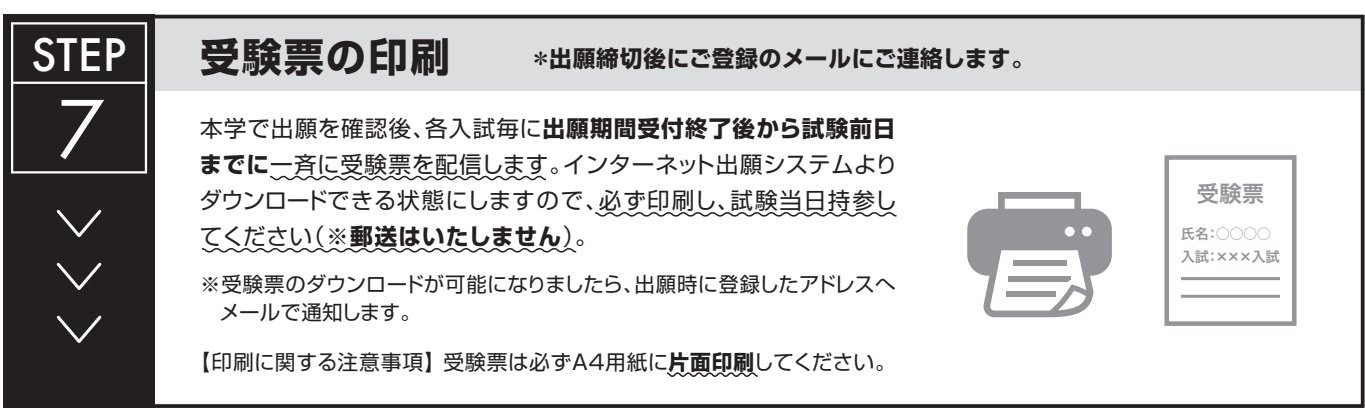

# 受験票のダウンロード

(1) 令和 5 年 6 月 16 日(金)までに、出願時に登録したメールアドレスへ「受験票ダウンロード通知メール」を 送信しますので、受験票をダウンロードして印刷してください。

なお、メールが届かない場合であっても、出願が受理されていれば、同日以降に受験票のダウンロードが できますので、下記【STEP2】【STEP3】を参照して受験票をダウンロードし、印刷してください。 ダウンロードした受験票の氏名等に間違いがある場合、 工学部係へ連絡してください。

連絡先:埼玉大学工学部係 【TEL 048-858-3429】

【STEP1】 志願者より郵送される出願書類を本学にて確認後、インターネット出願時に登録したメールアドレス へ以下のとおり受験票ダウンロード通知メールを送信します。

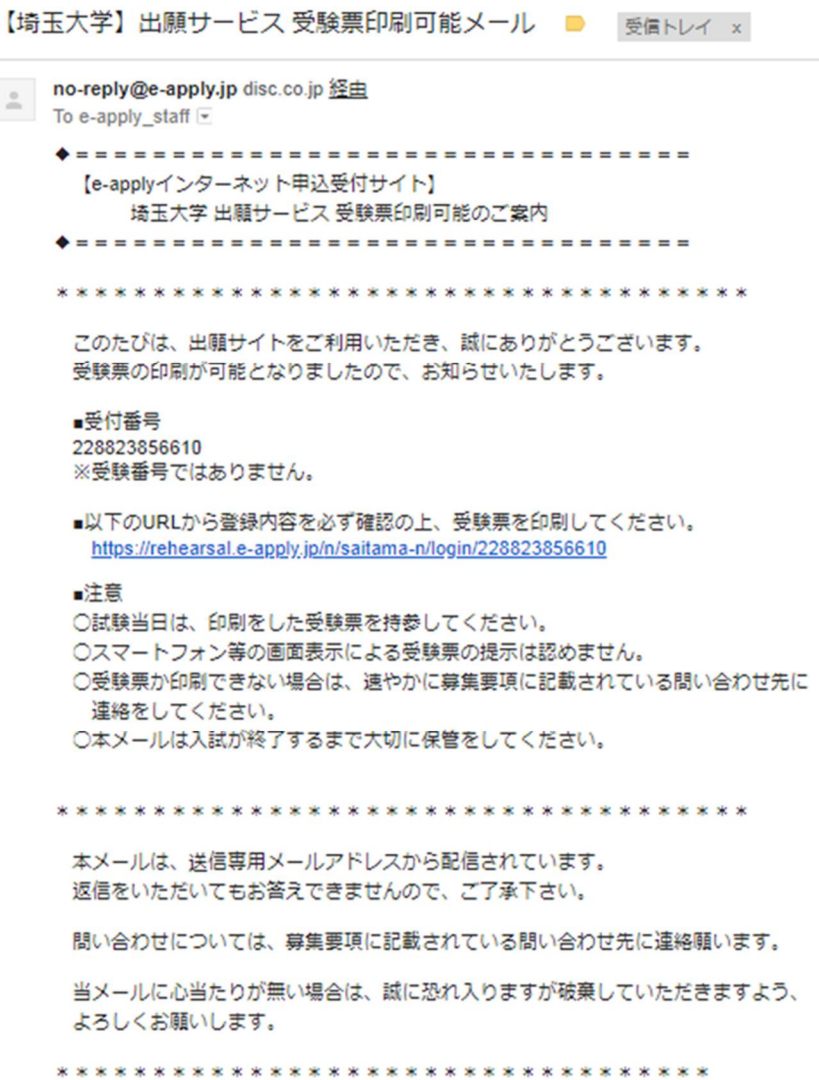

【STEP2】 受験票ダウンロード通知メールを受信後、マイページ画面にログインします。

マイページ画面にログインするには、マイページ登録時の【メールアドレス・パスワード】が必要 になります。

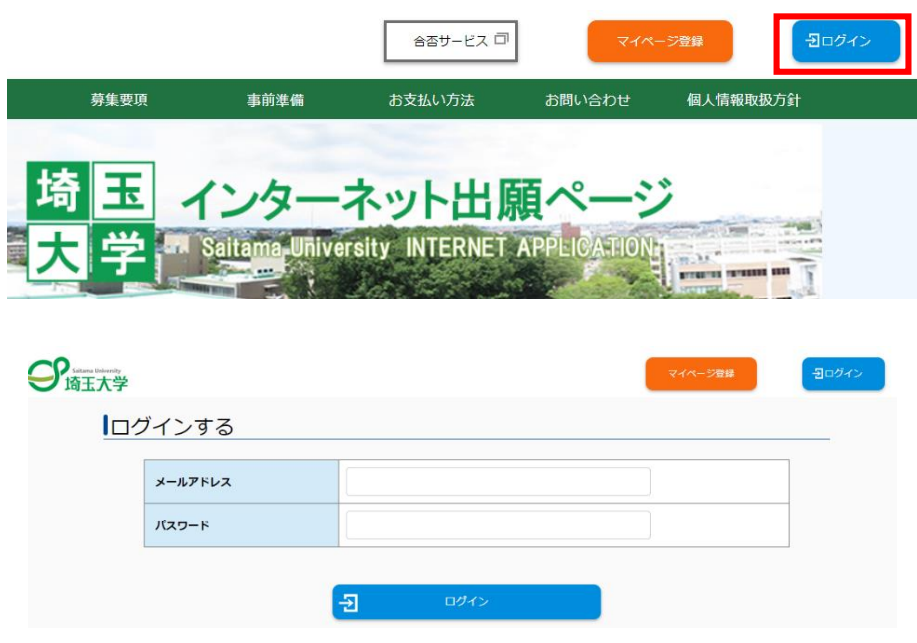

【STEP3】 ログイン後、受験票(PDF)をダウンロードし、カラー印刷して、試験当日に持参してください。

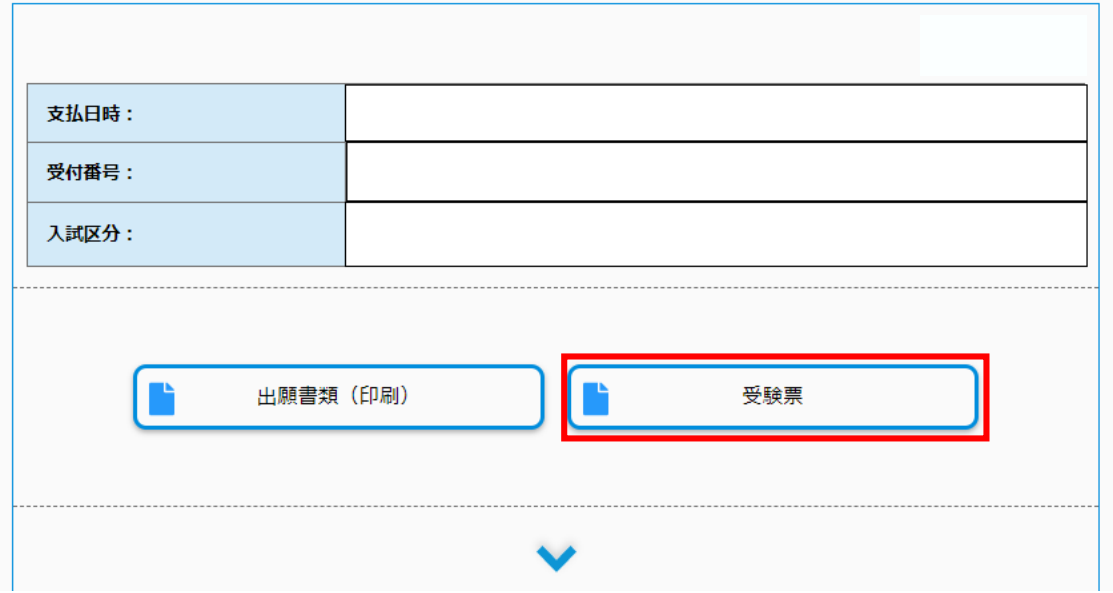

(2) 「埼玉大学受験票」は、受験、入学手続及び入試情報開示請求の際に必要となるので、大切に保管して おいてください。

# 合否照会システムの利用方法について

### ■**WEB** による合否結果通知

### 1.**URL**の入力

**URL: https://www.gouhi.com/saitama-u/**

※バーコードリーダー対応携帯電話をお持ちの方は、右のQRコードを 読み取り、表示された URLをクリックしてインターネットに接続してください。

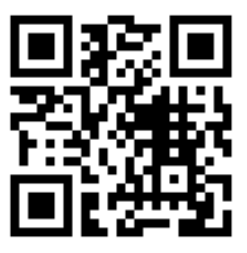

# 2.操作手順

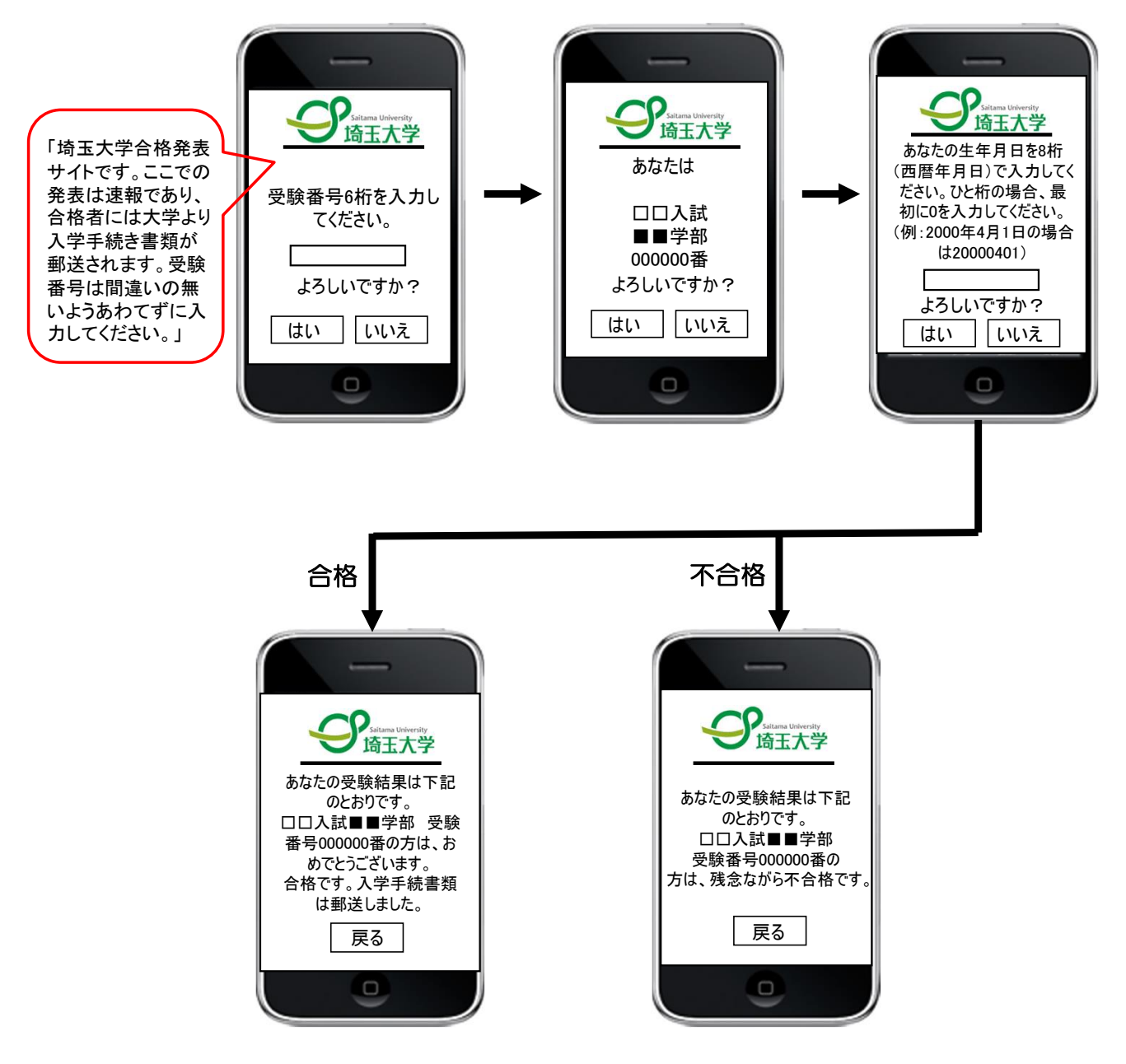

### 埼玉大学工学部第3年次編入学試験情報開示請求書

#### 令和 年 月 日

#### 埼玉大学工学部長 殿

請 求 者

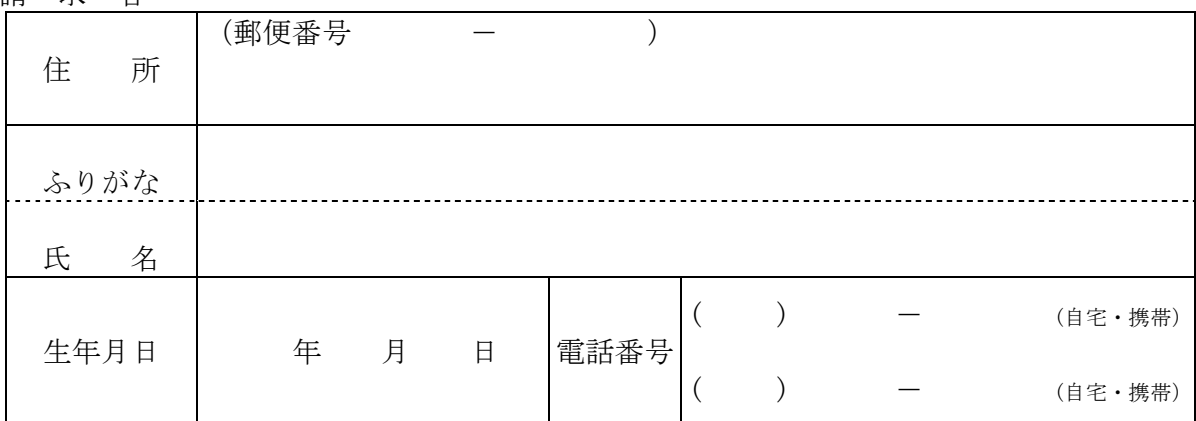

下記のとおり入学試験の成績等について情報開示を請求します。

記

※該当する項目を記入すること。

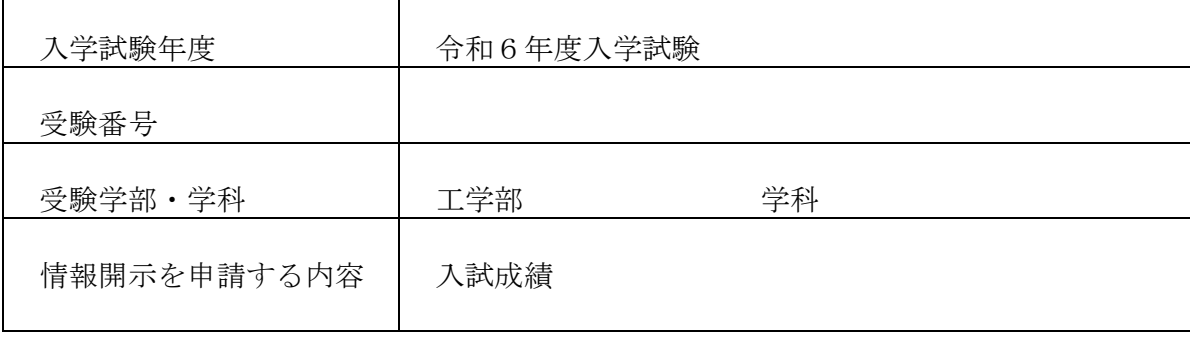

(注)1.本人確認のため、本学の受験票を同封(コピー不可)すること。なお、受験票 を紛失した場合は、本人を確認する身分証明書等を同封すること。

2.返信用封筒(本人の住所・氏名を明記の上、簡易書留郵便とし、404 円分の切手 を貼った長形3号「約 12cm×23.5cm」封筒)を同封すること。

3.開示する情報の詳細に関しては、募集要項を参照すること。

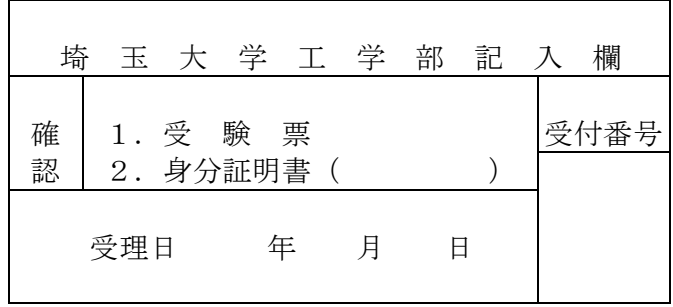